## **PASSO A PASSO PARA FALAR COM DR. UNIMED**

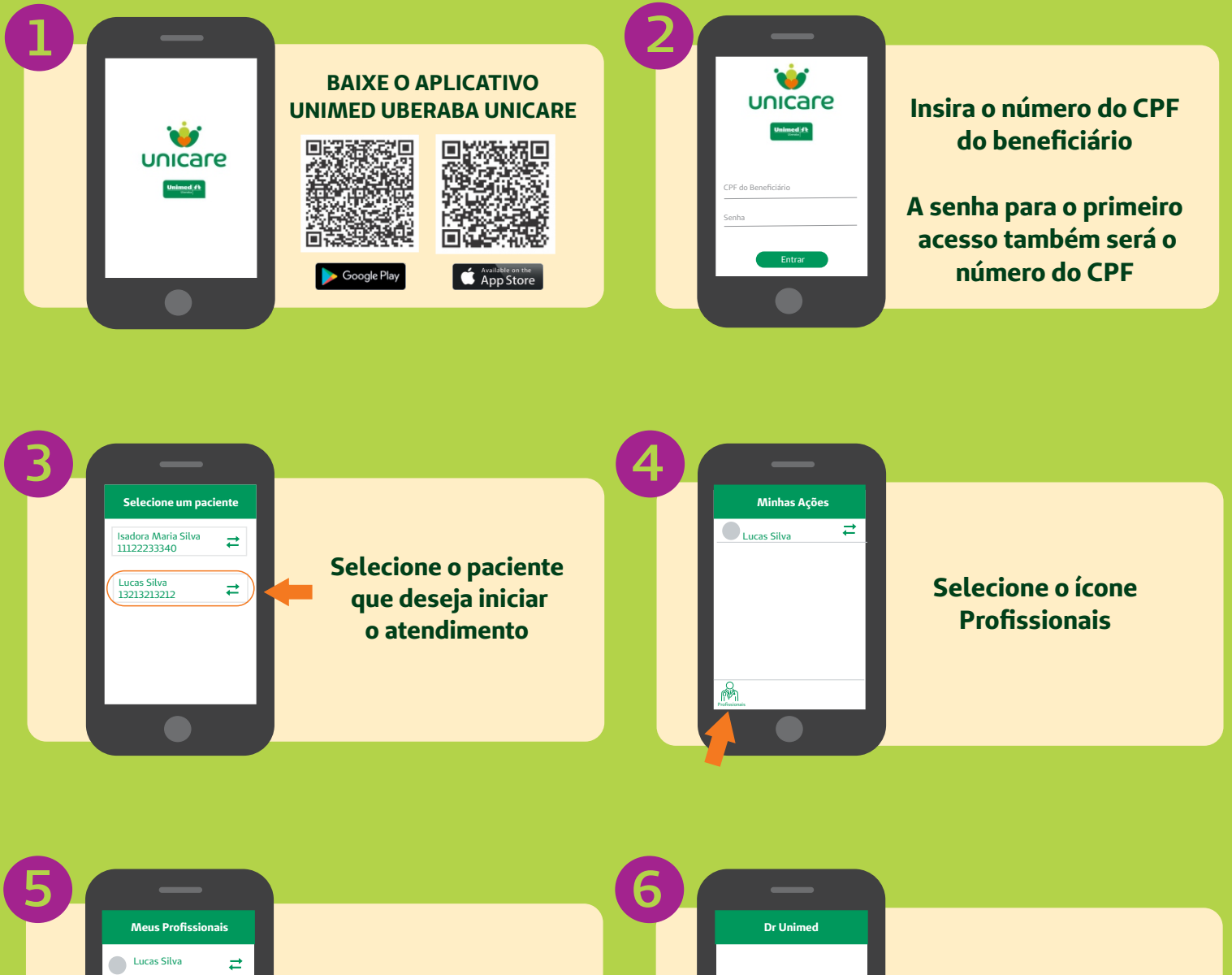

**Clicar no Dr. Unimed para iniciar o atendimento**

Dr. Unimed

Digite aqui

**Inicie o atendimento digitando sua mensagem no local indicado**

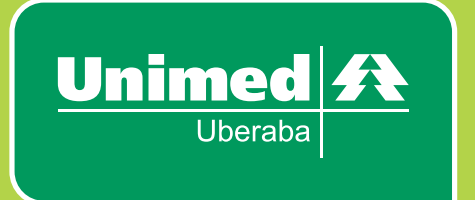